## Inhaltsverzeichnis

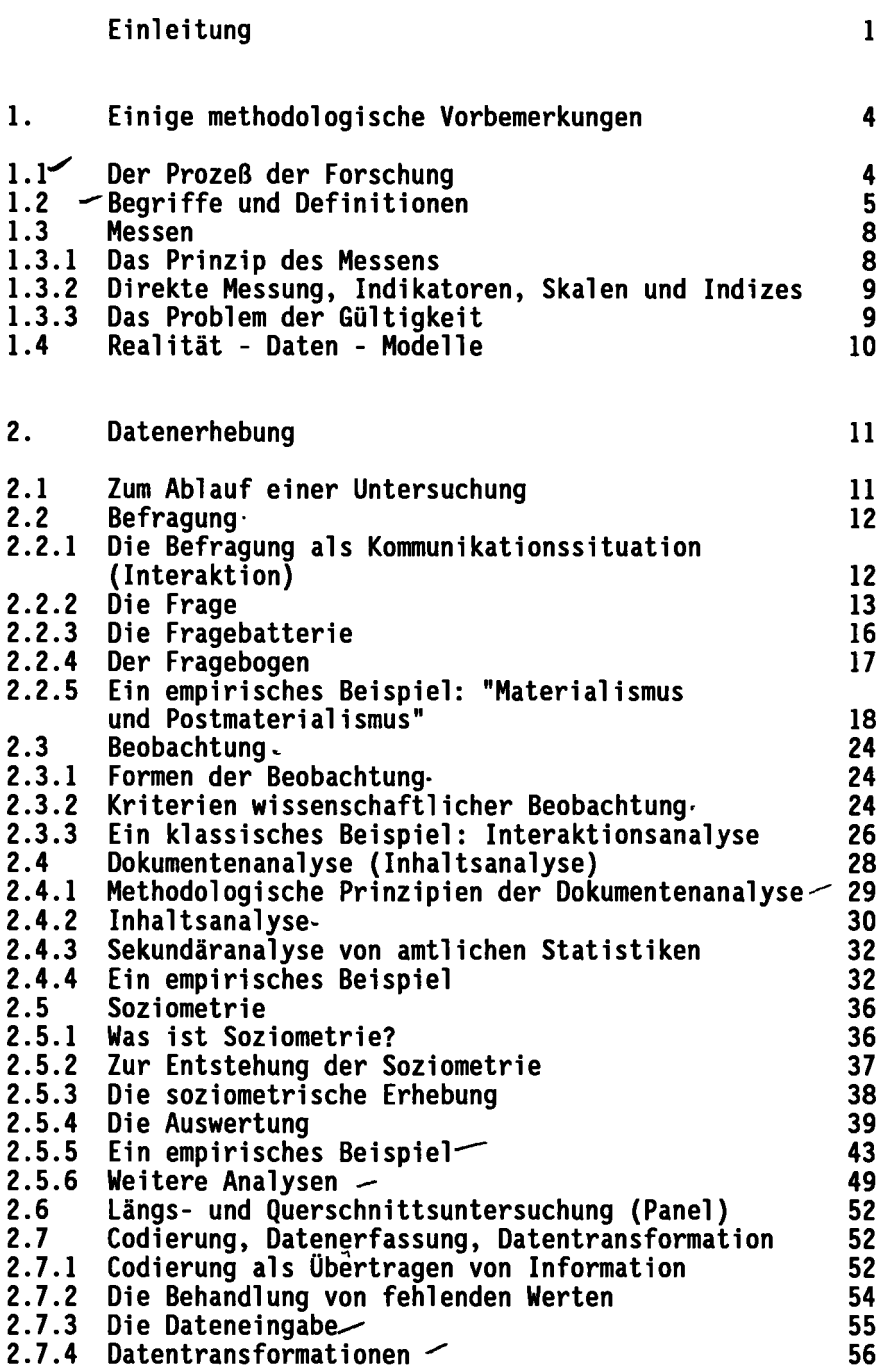

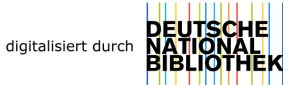

l.

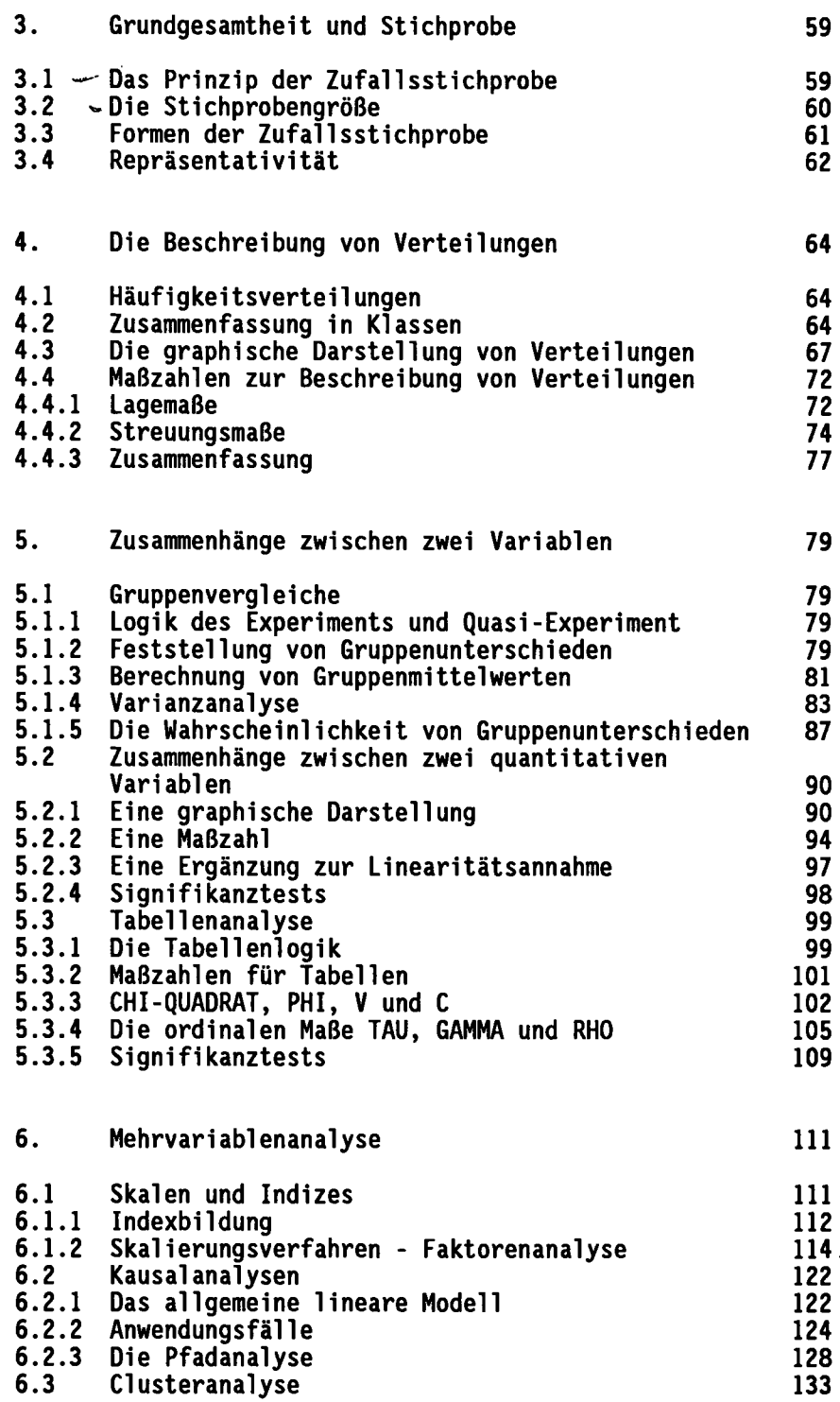

L.

## viii

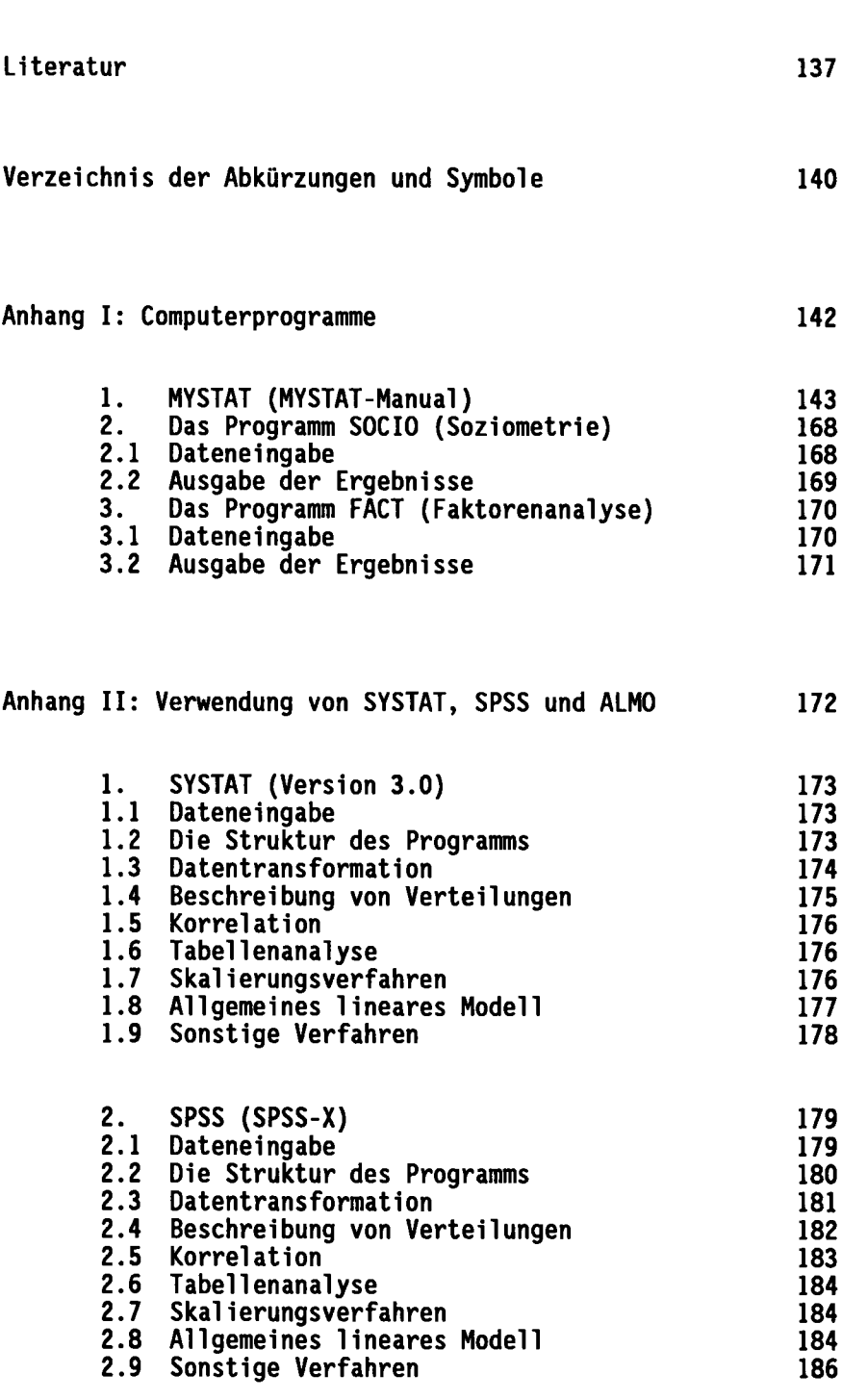

ł,

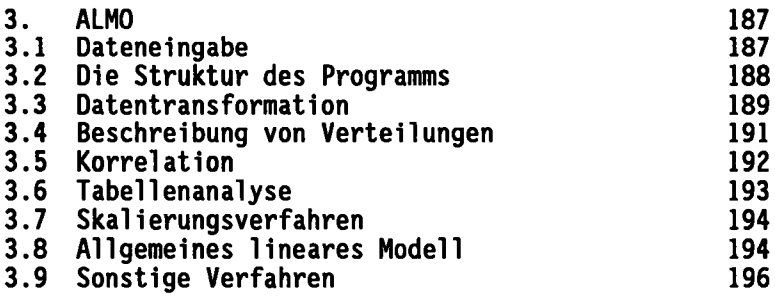

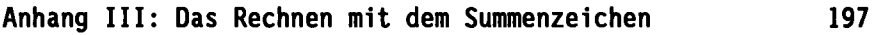

Inhalt der beiden Disketten 199

Diskette 1: MYSTAT

Diskette 2: Programme SOCIO und FACT, Daten  $\ddot{\phantom{1}}$